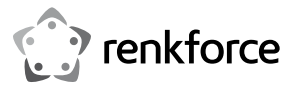

## **Bedienungsanleitung USB-Diskettenlaufwerk**

**Best.-Nr. 2377866**

#### **Bestimmungsgemäße Verwendung**

Das Produkt kann am USB-Anschluss eines Computers angeschlossen werden. Es ist für das Lesen und Beschreiben von 8,89 cm/3,5"-Disketten bestimmt.

Die Stromversorgung erfolgt per USB.

Dieses Produkt erfüllt die gesetzlichen, nationalen und europäischen Anforderungen. Alle enthaltenen Firmennamen und Produktbezeichnungen sind Warenzeichen der jeweiligen Inhaber. Alle Rechte vorbehalten.

#### **Lieferumfang**

• USB-Diskettenlaufwerk • Bedienungsanleitung

#### **Aktuelle Bedienungsanleitungen**

Sie aktuelle Bedienungsanleitungen über den Link www.conrad.com/downloads herunter oder scannen Sie den abgebildeten QR-Code. Befolgen Sie die Anweisungen auf der Webseite.

## **Symbol-Erklärung**

Das Symbol mit dem Ausrufezeichen im Dreieck weist auf wichtige Informationen in dieser Bedienungsanleitung hin. Lesen Sie diese Informationen immer aufmerksam.

Das Pfeilsymbol weist auf besondere Informationen und Empfehlungen zur Bedienung hin.

#### **Sicherheitshinweise**

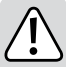

**Bei Schäden, die durch die Nichtbeachtung dieser Sicherheitshinweise verursacht werden, erlischt die Gewährleistung/Garantie! Für Folgeschäden übernehmen wir keine Haftung!**

**Bei Sach- oder Personenschäden, die durch unsachgemäße Handhabung oder Nichtbeachten der Sicherheitshinweise verursacht werden, übernehmen wir keine Haftung! In solchen Fällen erlischt die Gewährleistung/Garantie.**

- Der eigenmächtige Umbau und/oder die Veränderung des Produkts ist aus Sicherheits- und Zulassungsgründen nicht gestattet. Zerlegen Sie unter keinen Umständen das Produkt.
- Das Produkt ist kein Spielzeug und deshalb außerhalb der Reichweite von Kindern aufzubewahren.
- Das Produkt ist nur für den Gebrauch in trockenen, geschlossenen Räumen bestimmt, es darf nicht feucht oder nass werden.
- Lassen Sie das Verpackungsmaterial nicht achtlos liegen, dieses könnte für Kinder zu einem gefährlichen Spielzeug werden.
- Das Produkt ist mit Vorsicht zu behandeln, da es durch Stöße, Schläge oder Stürze, auch aus geringer Höhe, beschädigt werden kann.

#### **Anschluss/Treiberinstallation**

- Verbinden Sie das Diskettenlaufwerk mit einem freien USB-Port Ihres Computers.
- Windows erkennt das Laufwerk automatisch und installiert den erforderlichen Treiber.

#### **Verwenden von Disketten**

- Das USB-Diskettenlaufwerk funktioniert genauso wie ein herkömmliches Diskettenlaufwerk. Schieben Sie einfach die Diskette in korrekter Ausrichtung in das Laufwerk, bis sie einrastet. Zum Entnehmen der Diskette drücken Sie auf den Auswurfknopf, so dass die Diskette ein Stück herausgeschoben wird. Danach lässt sie sich leicht entnehmen.
	- Wenn Sie die Diskette lesen/schreiben, warten Sie ab, bis der Vorgang beendet ist (LED blinkt nicht mehr). Entnehmen Sie erst danach die Diskette. Wird die Diskette während einem Lese-/Schreibzugriff entnommen, so ist ein Datenverlust möglich. Eventuell ist danach sogar eine neue Formatierung der Diskette erforderlich.
- Die Disketten verfügen seitlich über einen kleinen Schieber. Hierüber wird der Schreibschutz ein- oder ausgeschaltet.
- Bei eingeschaltetem Schreibschutz können die Disketten nicht beschrieben oder formatiert werden.

## **Diskettenlaufwerk anschließen und trennen**

Vor dem Anschließen oder Trennen des Diskettenlaufwerks bzw. dem Ausschalten des Computers warten Sie, bis die Lese-/Schreibzugriffe beendet sind. Entnehmen Sie dann die eingelegte Diskette; andernfalls können Daten auf der Diskette bzw. die Diskette selbst beschädigt werden.

#### **Tipps und Hinweise**

- Je nach den BIOS/Setup-Einstellungen des Computers kann das Diskettenlaufwerk startfähig sein, z. B. für eine DOS-Bootdiskette. Dies hängt jedoch von dem verwendeten BIOS/ Setup ab. Es kann erforderlich sein, das Laufwerk direkt an einem USB-Anschluss des Computers anzuschließen und nicht an einem USB-Hub.
- Bitte beachten Sie, dass es grundsätzlich zwei verschiedene Arten von USB-Anschlüssen gibt:

#### **a) USB-Anschluss mit geringer Leistung**

Kann einen maximalen Strom von 100 mA liefern. Dabei handelt es sich z.B. um einen USB-Port eines Hubs ohne eigene Stromversorgung, etwa in einer USB-Tastatur.

Dieser Anschluss ist zum Betrieb des Diskettenlaufwerks nicht geeignet.

#### **b) USB-Anschluss mit hoher Leistung**

Er kann einen Strom von bis zu 500 mA liefern, beispielsweise der USB-Port eines Hubs mit eigenem Netzteil oder ein USB-Port des Mainboards/Computers (auf Vorder- oder Rückseite). Dieser Anschluss ist zum Betrieb des Diskettenlaufwerks erforderlich.

Sie können das USB-Diskettenlaufwerk natürlich auch an einem USB3.0-Anschluss anschließen; dieser liefert einen Strom von bis zu 900 mA. Allerdings macht ein USB3.0-Anschluss das Diskettenlaufwerk nicht schneller.

## **Wartung und Reinigung**

Das Produkt ist wartungsfrei und darf unter keinen Umständen in seine Einzelteile zerlegt werden

Bevor Sie das Gerät reinigen, entnehmen Sie eine eingelegte Diskette und trennen Sie es vom USB-Anschluss.

Zur Reinigung des Produkts genügt ein sauberes, trockenes und weiches Tuch. Verwenden Sie keine aggressiven Reinigungsmittel, dies kann zu Verfärbungen führen.

Drücken Sie beim Reinigen nicht zu stark auf die Oberfläche um Kratzspuren zu vermeiden.

Staub kann mit Hilfe eines langhaarigen, weichen und sauberen Pinsels und einem Staubsauger leicht entfernt werden.

Zur Reinigung des Schreib-/Lesekopfs gibt es spezielle Reinigungsdisketten. Diese sind jedoch nur bei sehr häufiger Verwendung des Laufwerks erforderlich.

## **Entsorgung**

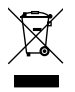

Elektronische Geräte sind Wertstoffe und gehören nicht in den Hausmüll. Entsorgen Sie das Produkt am Ende seiner Lebensdauer gemäß den geltenden gesetzlichen Bestimmungen. Sie erfüllen damit die gesetzlichen Verpflichtungen und leisten Ihren Beitrag zum Umweltschutz.

#### **Technische Daten**

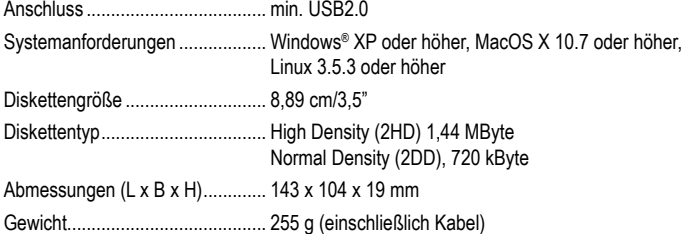

Dies ist eine Publikation der Conrad Electronic SE, Klaus-Conrad-Str. 1, D-92240 Hirschau (www.conrad.com). Alle Rechte einschließlich Übersetzung vorbehalten. Reproduktionen jeder Art, z. B. Fotokopie, Mikroverfilmung oder die Erfassung<br>in elektronischen Datenverarbeitungsanlagen bedürfen der schriftlichen Genehmigung des Herausgebers, in elektronischen Datenverarbeitungsanlagen bedürfen der schriftlichen Genehmigung des Herausg auch auszugsweise, verboten. Die Publikation entspricht dem technischen Stand bei Drucklegung. Copyright 2021 by Conrad Electronic SE. \*2377866\_v2\_1121\_02\_dm\_mh\_de

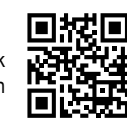

 $\epsilon$ 

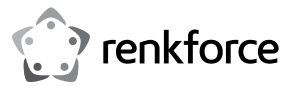

# **Operating instructions**

## **USB Floppy Disk Drive**

**Item no. 2377866**

#### **Intended use**

The product can be connected to a computer's USB port. It is intended for reading and writing to 8.89 cm/3.5" floppy disks.

The power is supplied via the USB.

This product complies with the applicable national and European requirements. All names of companies and products are the trademarks of the respective owner. All rights reserved.

#### **Delivery content**

- 
- USB Floppy Disk Drive Operating Instructions

#### **Up-to-date operating instructions**

Download the latest operating instructions at www.conrad.com/downloads or scan the QR code shown. Follow the instructions on the website.

## **Explanation of symbols**

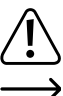

The symbol with the exclamation mark in the triangle is used to indicate important information in these operating instructions. Always read this information carefully.

The arrow symbol indicates special information and advice on operation.

#### **Safety Instructions**

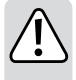

**The warranty will be void in the event of damage caused by failure to observe these safety instructions! We do not assume any liability for any consequential damage!**

**Nor do we assume any liability for material and personal damage caused by improper use or non-compliance with the safety instructions! In such cases, the warranty will be null and void.**

- The unauthorised conversion and/or modification of the product is not permitted for safety and approval reasons. Never dismantle the product.
- The product is not a toy and must be kept out of the reach of children.
- The product is only intended for use in dry, enclosed spaces, it must not get damp or wet.
- Do not leave packaging material carelessly lying around, since it could become a dangerous plaything for children.
- Handle the product with care, it can be damaged by impacts, blows, or accidental falls, even from a low height.

#### **Connection/Driver Installation**

- Connect the floppy disk drive to a free USB port on your computer.
- Windows detects the drive automatically and installs the necessary driver

## **Using Floppy Disks**

- The USB floppy disk drive functions in the same way as a conventional floppy disk drive. Simply insert the floppy disk in the correct orientation into the drive, until it engages. To remove the floppy disk, press the eject button, so the floppy disk is pushed out a little. You can then remove it easily.
	- $\rightarrow$  If reading/writing to the floppy disk, wait until it has finished (LED does not blink any more). Then, remove the floppy disk. If the floppy disk is removed while reading/ writing, data may be lost. It might also be necessary to reformat the floppy disk.
- Floppy disks have a small slider on their side. This is used to turn on the write protection.
- If the write protection is on, floppy disks cannot be written to or formatted.

## **Connecting and Disconnecting the Floppy Disk Drive**

Before connecting or disconnecting of the floppy disk drive, or turning the computer off, wait until reading/writing has finished. Then, remove the floppy disk; otherwise, the data on the floppy disk or the floppy disk itself could be damaged.

## **Tips and Notes**

 $\epsilon$ 

- Depending on the computer's BIOS/Setup settings, the floppy disk drive may be bootable, e.g. for a DOS boot disk. However, this depends on the BIOS/Setup used. It may be necessary to connect the drive directly to a USB port on the computer rather than to a USB hub.
- Please note that there are, generally speaking, two different types of USB ports:

#### **a) Low power USB port**

Can supply a max. current of 100 mA. This could be, for instance, a USB port on a hub without its own power supply, e.g. on a USB keyboard.

This type of port is not suitable for connection to the floppy disk drive.

#### **b) High power USB port**

This can supply a current of up to 500 mA, for example a USB port on a hub with its own power supply, or on a motherboard/computer (front and back).

This type of port is required for operating the floppy disk drive.

You can also, of course, connect the USB floppy disk drive to a USB3.0 port; these supply a current up to 900 mA. However, a USB3.0 port will not make the floppy disk drive any faster.

## **Maintenance and Cleaning**

The product does not require any maintenance and should never be disassembled for any reason.

Before cleaning the device, remove the inserted floppy disk and disconnect it from the USB connection.

Use a clean, dry soft cloth to clean the product. Do not use aggressive cleaning agents as these can cause discolouration.

Do not press too strongly on the surface when cleaning, to prevent scratch marks.

Dust can easily be removed using a clean, long-haired brush and a vacuum cleaner.

Use special cleaning disks to clean the read/write head. However, this is only necessary when the drive is used very frequently.

#### **Disposal**

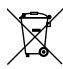

Electronic devices are recyclable waste and must not be disposed of in the household waste. At the end of its service life, dispose of the product in accordance with applicable regulatory guidelines. You thus fulfill your statutory obligations and contribute to the protection of the environment.

#### **Technical Data**

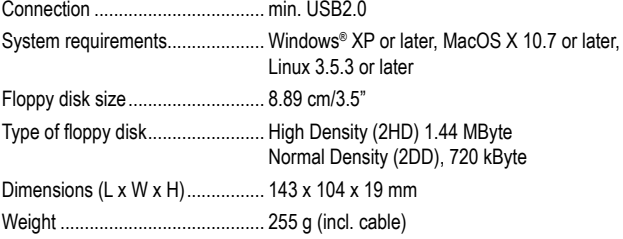

This is a publication by Conrad Electronic SE, Klaus-Conrad-Str. 1, D-92240 Hirschau (www.conrad.com). All rights including translation reserved. Reproduction by any method, e.g. photocopy, microfilming, or the capture in electronic data processing systems require the prior written approval by the editor. Reprinting, also in part, is prohibited. This publication represents the technical status at the time of printing.

Convright 2021 by Conrad Electronic SE. The Contract of the Contract of the Contract Electronic SE.

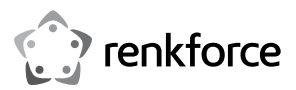

# **Mode d'emploi Lecteur de disquettes USB**

**Nº de commande 2377866**

#### **Utilisation prévue**

Le produit peut être connecté au port USB d'un ordinateur. Il est destiné à lire et écrire sur des disquettes de 8,89 cm/3,5 po.

L'alimentation est fournie par l'appareil USB.

Ce produit est conforme aux exigences nationales et européennes applicables. Tous les noms d'entreprise et de produits sont des marques déposées de leurs propriétaires respectifs. Tous droits réservés.

## **Contenu de l'emballage**

• Lecteur de disquettes USB • Mode d'emploi

## **Mode d'emploi actualisé**

Téléchargez le mode d'emploi le plus récent sur www.conrad.com/downloads ou scannez le code QR indiqué. Suivez les instructions figurant sur le site Web.

## **Explication des symboles**

tions importantes présentes dans ce mode d'emploi. Veuillez lire ces informations attentivement.

Le symbole avec le point d'exclamation dans un triangle sert à indiquer les informa-

Le symbole de la flèche indique des informations spécifiques et des conseils spéciaux pour le fonctionnement.

## **Consignes de sécurité**

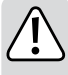

**La garantie sera annulée en cas de dommages causés par le non-respect de ces consignes de sécurité ! Nous n'assumons aucune responsabilité pour les dommages qui en résultent !**

**Nous n'assumons pas non plus la responsabilité des dommages matériels et personnels causés par une utilisation inappropriée ou le non-respect des consignes de sécurité ! Dans ce cas, la garantie sera nulle et non avenue.**

- Toute modification et/ou conversion non autorisée du produit est interdite pour des raisons de sécurité et d'homologation. Ne démontez jamais le produit.
- Ce produit n'est pas un jouet et doit rester hors de portée des enfants.
- Le produit doit être utilisé uniquement dans des espaces secs et fermés ; il ne doit pas être humide ou mouillé.
- Ne laissez pas traîner le matériel d'emballage, car il pourrait devenir un jouet dangereux pour les enfants.
- Manipulez le produit avec précaution, il peut être endommagé par des impacts, des coups ou des chutes accidentelles, même depuis une faible hauteur.

#### **Connexion/Installation du pilote**

• Connectez le lecteur de disquettes à un port USB libre de votre ordinateur.

• Windows détecte automatiquement le lecteur et installe le pilote nécessaire.

#### **Utilisation de disquettes**

- Le lecteur de disquettes USB fonctionne de la même manière qu'un lecteur de disquettes classique. Il suffit d'insérer la disquette dans le bon sens dans le lecteur, jusqu'à ce qu'elle s'enclenche. Pour retirer la disquette, appuyez sur le bouton d'éjection, de sorte que la disquette soit légèrement poussée vers l'extérieur. Vous pouvez ensuite la retirer facilement.
	- En cas de lecture/écriture sur la disquette, attendez la fin de l'opération (le voyant ne clignote plus). Ensuite, retirez la disquette. Si la disquette est retirée pendant la lecture/écriture, vous pouvez perdre des données. Il peut également être nécessaire de reformater la disquette.
- Les disquettes sont dotées d'un petit curseur sur leur côté. Ceci est utilisé pour activer la protection en écriture.
- Si la protection en écriture est activée, il est impossible d'écrire sur les disquettes ou de les formater.

## **Connexion et déconnexion du lecteur de disquettes**

Attendez la fin de la lecture/l'écriture avant de connecter ou de déconnecter le lecteur de disquettes, ou d'éteindre l'ordinateur. Ensuite, retirez la disquette ; sinon, les données de la disquette ou la disquette elle-même pourraient être endommagées.

#### **Conseils et remarques**

 $\epsilon$ 

- Selon les paramètres BIOS/Setup de l'ordinateur, le lecteur de disquettes peut être amorçable, par exemple pour un disque d'amorçage DOS. Cependant, cela dépend du BIOS/ Setup utilisé. Il peut être nécessaire de connecter le lecteur directement à un port USB de l'ordinateur plutôt qu'à un concentrateur USB.
- Veuillez noter qu'il existe, en général, deux types différents de ports USB :

#### **a) Port USB à faible puissance**

Peut fournir un courant maximal de 100 mA. Il peut s'agir, par exemple, d'un port USB sur un concentrateur sans sa propre alimentation électrique, par exemple sur un clavier USB.

Ce type de port ne convient pas pour la connexion au lecteur de disquettes.

#### **b) Port USB à forte puissance**

Il peut fournir un courant allant jusqu'à 500 mA, par exemple un port USB sur un concentrateur avec sa propre alimentation, ou sur une carte mère/un ordinateur (à l'avant et à l'arrière).

Ce type de port est nécessaire pour faire fonctionner le lecteur de disquettes.

Vous pouvez également connecter le lecteur de disquettes USB à un port USB3.0 ; ceux-ci fournissent un courant allant jusqu'à 900 mA. Cependant, un port USB3.0 ne rendra pas le lecteur de disquettes plus rapide.

## **Entretien et nettoyage**

Le produit ne nécessite aucune maintenance et ne doit jamais être démonté, quelle que soit la raison.

Avant de nettoyer l'appareil, retirez la disquette insérée et déconnectez-la du raccord USB.

Utilisez un tissu sec et propre pour nettoyer le produit. N'utilisez pas de produits de nettoyage agressifs, car ils peuvent provoquer une décoloration.

Lors du nettoyage, n'appuyez pas trop fort sur la surface afin d'éviter de la rayer.

Ce produit n'est pas un jouet et doit rester hors de portée des enfants.

Utilisez des disques de nettoyage spéciaux pour nettoyer la tête de lecture/écriture. Toutefois, cela n'est nécessaire que lorsque le lecteur est utilisé très fréquemment.

## **Élimination des déchets**

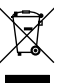

Les appareils électroniques sont des matériaux recyclables et ne doivent pas être éliminés avec les ordures ménagères. En fin de vie, éliminez l'appareil conformément aux dispositions légales en vigueur. Ainsi, vous respectez les ordonnances légales et contribuez à la protection de l'environnement.

## **Caractéristiques techniques**

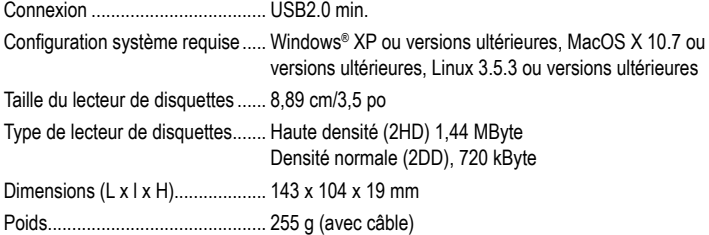

Ce document est une publication de Conrad Electronic SE, Klaus-Conrad-Strasse 1, D-92240 Hirschau - Allemagne (www.conrad.com). Tous droits réservés y compris la traduction. La reproduction par n'importe quel moyen, p. ex. photocopie, microfilm ou saisie dans des systèmes de traitement électronique des données, nécessite l'autorisation préalable par écrit de l'éditeur. La réimpression, même en partie, est interdite. Cette publication représente l'état technique au .<br>moment de l'impression

Copyright 2021 by Conrad Electronic SE. \*2377866\_v2\_1121\_02\_dm\_mh\_fr

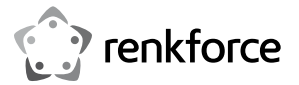

## **Gebruiksaanwijzing**

**USB-diskettestation**

**Bestelnr. 2377866**

#### **Beoogd gebruik**

Het product kan worden aangesloten op de USB-poort van een computer. Het is bedoeld voor het lezen van en schrijven naar 8,89 cm/3,5" diskettes.

De voeding wordt geleverd via de USB.

Dit product voldoet aan de geldende nationale en Europese voorschriften. Alle bedrijfs- en productnamen zijn handelsmerken van de respectievelijke eigenaren. Alle rechten voorbehouden.

# **Leveringsomvang**<br>• USB-diskettestation

• Gebruiksaanwijzing

#### **Meest recente gebruiksaanwijzing**

Download de meest recente gebruiksaanwijzing via www.conrad.com/downloads of scan de afgebeelde QR-code. Volg de aanwijzingen op de website.

#### **Verklaring van de symbolen**

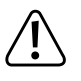

Dit symbool met het uitroepteken in een driehoek wordt gebruikt om belangrijke informatie in deze gebruiksaanwijzing te onderstrepen. Lees deze informatie altijd aandachtig door.

 $\rightarrow$  Het pijlsymbool duidt op speciale informatie en advies voor het gebruik.

#### **Veiligheidsinstructies**

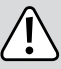

**De garantie vervalt in geval van schade veroorzaakt door het niet opvolgen van de volgende veiligheidsinstructies! Wij aanvaarden geen enkele aansprakelijkheid voor eventuele gevolgschade!**

**Evenmin aanvaarden wij enige aansprakelijkheid voor materiële en persoonlijke schade veroorzaakt door oneigenlijk gebruik of het niet naleven van de veiligheidsinstructies! In dergelijke gevallen wordt de garantie ongeldig.**

- De onbevoegde verandering en/of aanpassing van het product is vanuit veiligheidstechnisch oogpunt en vanwege goedkeuring niet toegestaan. Demonteer het product nooit.
- Dit product is geen speelgoed en moet buiten bereik van kinderen worden gehouden.
- Het product is alleen bedoeld voor gebruik in droge, afgesloten ruimtes. Het mag niet vochtig of nat worden.
- Laat verpakkingsmateriaal niet achteloos rondslingeren, aangezien dit voor kinderen gevaarlijk speelgoed kan zijn.
- Behandel het product met zorg, het kan beschadigd raken door schokken, stoten of per ongeluk vallen, of zelfs een val van een lage hoogte.

#### **Installatie aansluiting/stuurprogramma**

- Sluit het diskettestation aan op een vrije USB-poort op uw computer.
- Windows detecteert de schijf automatisch en installeert het benodigde stuurprogramma

#### **Diskettes gebruiken**

- Het USB-diskettestation werkt op dezelfde manier als een conventioneel diskettestation. Plaats de diskette gewoon in de juiste richting in het station, totdat deze vastklikt. Voor het verwijderen van de diskette drukt u op de uitwerpknop, zodat de diskette een beetje naar buiten wordt geduwd. U kunt deze vervolgens eenvoudig verwijderen.
	- Als u leest/schrijft naar de diskette, wacht dan tot het klaar is (LED knippert niet meer). Verwijder vervolgens de diskette. Als de diskette wordt verwijderd tijdens het lezen/schrijven, dan kunnen gegevens verloren gaan. Het kan ook nodig zijn om de diskette opnieuw te formatteren.
- Diskettes hebben een kleine schuif aan de zijkant. Deze wordt gebruikt om de schrijfbeveiliging in te schakelen.
- Als de schrijfbeveiliging is ingeschakeld, kunnen diskettes niet worden geschreven of geformatteerd.

#### **Het diskettestation aansluiten en loskoppelen**

Voordat u het diskettestation aansluit of loskoppelt, of de computer uitzet, wacht totdat het lezen/schrijven is voltooid. Verwijder vervolgens de diskette; anders kunnen de gegevens op de diskette of de diskette zelf beschadigd raken.

#### **Tips en opmerkingen**

- Afhankelijk van de BIOS/Setup-instellingen van de computer kan het diskettestation opstartbaar zijn, bijv. voor een DOS-opstartdiskette. Dit hangt echter af van de gebruikte BIOS/Setup. Het kan nodig zijn om het station rechtstreeks aan te sluiten op een USB-poort op de computer in plaats van op een USB-hub.
- Houd er rekening mee dat er over het algemeen twee verschillende soorten USB-poorten zijn:

#### **a) USB-poort met laag vermogen**

Kan een max. stroom van 100 mA leveren. Dit kan bijvoorbeeld een USB-poort op een hub zijn zonder eigen voeding, bijv. op een USB-toetsenbord.

Dit type poort is niet geschikt voor aansluiting van het diskettestation.

#### **b) USB-poort met hoog vermogen**

Deze kan een stroom leveren tot 500 mA, bijvoorbeeld een USB-poort op een hub met eigen voeding, of op een moederbord/computer (voor en achter).

Dit type poort is vereist voor het gebruik van het diskettestation.

U kunt het USB-diskettestation natuurlijk ook aansluiten op een USB3.0-poort; deze leveren een stroom tot 900 mA. Echter, een USB3.0-poort maakt het diskettestation niet sneller.

#### **Onderhoud en reiniging**

Het product vereist geen enkel onderhoud en dient om geen enkele reden te worden ontmanteld.

Voordat u het apparaat reinigt, verwijder de geplaatste diskette en koppelt deze los van de USB-aansluiting.

Gebruik een schone, droge zachte doek om het product schoon te maken. Gebruik geen agressieve reinigingsmiddelen, omdat deze verkleuring kunnen veroorzaken.

Druk tijdens het schoonmaken niet te hard op het oppervlak, om krassen te voorkomen.

Stof kan eenvoudig worden verwijderd met een schone, langharige borstel en een stofzuiger. Gebruik speciale diskette-reinigingsmiddel om de lees-/schrijfkop te reinigen. Echter, dit is alleen nodig als de diskette zeer vaak wordt gebruikt.

#### **Verwijdering**

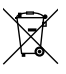

Elektronische apparaten zijn recyclebaar afval en horen niet bij het huisvuil. Als het product niet meer werkt moet u het volgens de geldende wettelijke bepalingen voor afvalverwerking afvoeren. Op deze wijze voldoet u aan uw wettelijke verplichtingen en draagt u bij aan de bescherming van het milieu.

#### **Technische gegevens**

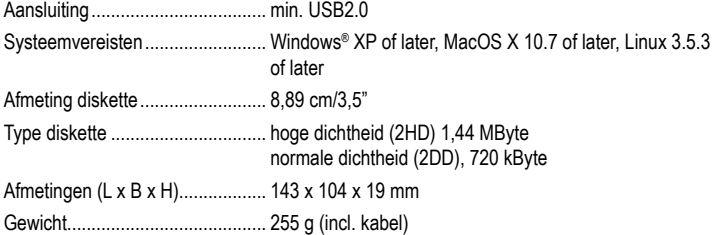

Dit is een publicatie van Conrad Electronic SE, Klaus-Conrad-Str. 1, D-92240 Hirschau (www.conrad.com). Alle rechten, vertaling inbegrepen, voorbehouden. Reproducties van welke aard dan ook, bijvoorbeeld fotokopie, microverfilming of de registratie in elektronische gegevensverwerkingsapparatuur, vereisen de schriftelijke toestemming van de uitgever. Nadruk, ook van uittreksels, verboden. De publicatie voldoet aan de technische stand ten tijde van het drukken. Convright 2021 by Conrad Electronic SE. The Contract of the Contract of the Contract Electronic SE.

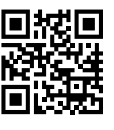

 $\epsilon$